# **NSE5\_FMG-7.0Q&As**

Fortinet NSE 5 - FortiManager 7.0

### **Pass Fortinet NSE5\_FMG-7.0 Exam with 100% Guarantee**

Free Download Real Questions & Answers **PDF** and **VCE** file from:

**https://www.leads4pass.com/nse5\_fmg-7-0.html**

### 100% Passing Guarantee 100% Money Back Assurance

Following Questions and Answers are all new published by Fortinet Official Exam Center

**63 Instant Download After Purchase** 

**@ 100% Money Back Guarantee** 

365 Days Free Update

**Leads4Pass** 

800,000+ Satisfied Customers

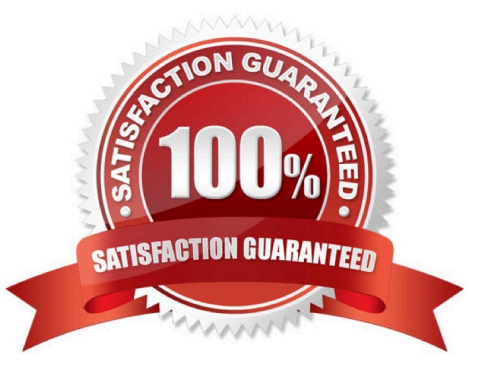

## **Leads4Pass**

#### **QUESTION 1**

What is the purpose of the Policy Check feature on FortiManager?

- A. To find and provide recommendation to combine multiple separate policy packages into one common policy package
- B. To find and merge duplicate policies in the policy package
- C. To find and provide recommendation for optimizing policies in a policy package
- D. To find and delete disabled firewall policies in the policy package

Correct Answer: C

Reference: https://help.fortinet.com/fmgr/50hlp/56/5-6-2/FortiManager\_Admin\_Guide/1200\_Policy%20and%20Objects/0 800\_Managing%20policy %20packages/2400\_Perform%20a%20policy%20consistency%20check.htm

#### **QUESTION 2**

Refer to the exhibit.

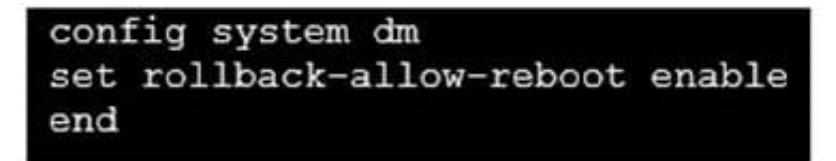

An administrator has configured the command shown in the exhibit on FortiManager. A configuration change has been installed from FortiManager to the managed FortiGate that causes the FGFM tunnel to go down for more than 15 minutes. What is the purpose of this command?

A. It allows FortiGate to unset central management settings.

B. It allows FortiGate to reboot and recover the previous configuration from its configuration file.

C. It allows the FortiManager to revert and install a previous configuration revision on the managed FortiGate.

D. It allows FortiGate to reboot and restore a previously working firmware image.

Correct Answer: B

Reference: https://docs.fortinet.com/document/fortimanager/6.2.0/fortigate-fortimanager-communicationsprotocolguide/141304/fgfm-recovery-logic

#### **QUESTION 3**

An administrator with the Super\_User profile is unable to log in to FortiManager because of an authentication failure message. Which troubleshooting step should you take to resolve the issue?

A. Make sure FortiManager Access is enabled in the administrator profile

B. Make sure Offline Mode is disabled

**Leads4Pass** 

C. Make sure the administrator IP address is part of the trusted hosts.

D. Make sure ADOMs are enabled and the administrator has access to the Global ADOM

Correct Answer: C

Even if a user entered the correct userid/password, the FMG denies access if a user is logging in from an untrusted source IP subnets. Reference: https://docs.fortinet.com/document/fortimanager/6.0.3/administrationguide/107347/trustedhosts

#### **QUESTION 4**

An administrator has assigned a global policy package to custom ADOM1. Then the administrator creates a new policy package, Fortinet, in the custom ADOM1. Which statement about the global policy package assignment to the newlycreated policy package Fortinet is true?

A. When a new policy package is created, it automatically assigns the global policies to the new package.

B. When a new policy package is created, you need to assign the global policy package from the global ADOM.

C. When a new policy package is created, you need to reapply the global policy package to the ADOM.

D. When a new policy package is created, you can select the option to assign the global policies to the new package.

Correct Answer: A

Global Policy Package is applied at the ADOM level and you have the option to choose which ADOM policy packages you want to exclude (there is no option to choose Policy Packages to include).

#### **QUESTION 5**

Refer to the exhibit.

## **Leads4Pass**

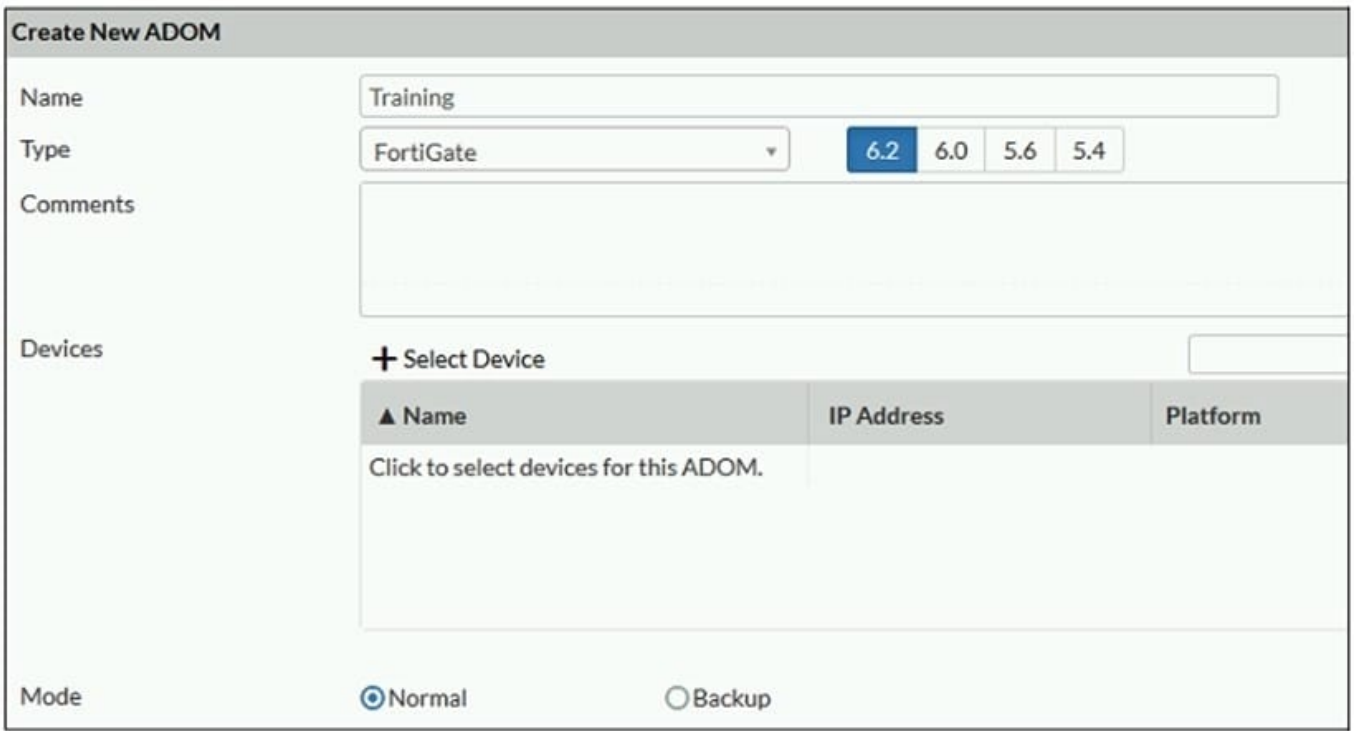

Which two statements about an ADOM set in Normal mode on FortiManager are true? (Choose two.)

- A. It supports the FortiManager script feature
- B. It allows making configuration changes for managed devices on FortiManager panes
- C. FortiManager automatically installs the configuration difference in revisions on the managed FortiGate
- D. You cannot assign the same ADOM to multiple administrators

#### Correct Answer: AB

"FortiGate units in the ADOM will query their own configuration every 5 seconds. If there has been a configuration change, the FortiGate unit will send a diff revision on the change to the FortiManager using the FGFM protocol."

[NSE5\\_FMG-7.0 Practice](https://www.leads4pass.com/nse5_fmg-7-0.html) [Test](https://www.leads4pass.com/nse5_fmg-7-0.html)

[NSE5\\_FMG-7.0 Exam](https://www.leads4pass.com/nse5_fmg-7-0.html) **[Questions](https://www.leads4pass.com/nse5_fmg-7-0.html)** 

**[NSE5\\_FMG-7.0](https://www.leads4pass.com/nse5_fmg-7-0.html) [Braindumps](https://www.leads4pass.com/nse5_fmg-7-0.html)**